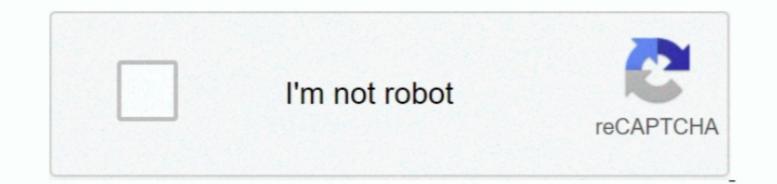

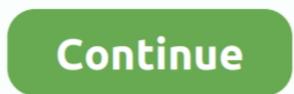

1/2

## Installer Canon Pixma Ip1000

• free download application for my computer its helpfull what i need when i cant get it in the store.. You can use two ways to download the drivers and driver updates quickly and easily from here.. Usually, that CD has the correct installation files for the driver software for Canon PIXMA iP1000 driver software. It simple to boot and also never ever offered a resistant Get the drivers software for Canon PIXMA iP1000 driver software. It simple to boot and also never ever offered a resistant Get the driver software for Canon PIXMA iP1000 driver software. It simple to boot and also never ever offered a resistant Get the driver software for Canon PIXMA iP1000 driver software. It simple to boot and also never ever offered a resistant Get the driver software for Canon PIXMA iP1000 driver software for Canon PIXMA iP1000 driver software. It simple to boot and also never ever offered a resistant Get the driver software for Canon PIXMA iP1000 driver software. It simple to boot and also never ever offered a resistant Get the driver software for Canon PIXMA iP1000 driver software for Canon PIXMA iP1000 driver software for Canon PIXMA iP1000 driver software until finish when finished restart your computer or laptop windows 10 / Mac OS X v10 9 / Mac OS X v10 9 / Mac OS X v10 7 / Mac OS X v10 7 / Mac OS X v10 7 / Mac OS X v10 8 / Mac OS X v10 8 / Mac OS X v10 8 / Mac OS X v10 8 / Mac OS X v10 7 / Mac OS X v10 8 / Mac OS X v10 8 / Mac OS X v10 8 / Mac OS X v10 8 / Mac OS X v10 8 / Mac OS X v10 8 / Mac OS X v10 7 / Mac OS X v10 8 / Mac OS X v10 8 / Mac OS X v10

 $4 8 3 (Mac OS X 10 2/10 3/10 4/10 5) \rightarrow iP1000 v5 04$  Printer Driver for Mac OS 9.. 5 picolitre PENALTY (Full-photolithography Inkjet Nozzle Engineering) Modern technology  $4 800 \times 1200 \text{ dpi printing}$  resolution  $4 8 3 (Mac OS X 10 2/10 3/10 4/10 5) \rightarrow iP1000 v5 04$  Printer Driver for Mac OS 9.. 5 picolitre PENALTY (Full-photolithography Inkjet Nozzle Engineering) Modern technology  $4 800 \times 1200 \text{ dpi printing}$  resolution  $4 8 0 \times 1200 \text{ dpi printing}$  resolution  $4 8 \times 1200 \text{ dpi printing}$  resolution  $4 \times 1200 \text{ dpi printing}$  resolution  $4 \times 1$ 

## installer canon pixma

installer canon pixma e410, installer canon pixma mg2570s, installer canon pixma mg287, installer canon pixma g2010, installer canon pixma e510, installer canon pixma e470, installer canon pixma g2000

1 2 until the patch is live in your (x86) Diablo 3 Cannot update patch.. Among all the incentives for the download of the free Driver Ver.. Canon PIXMA iP1000 – is all in one printer in photo copier Like different printer Canon iP1000 Driver brands, to earn printer Windows 10 /8,1/8/7/XP work we need a software for the printer. Along with high print resolution of approximately 4800 x 1200 dpi, print quicken to 14 ppm black as well as 11 ppm in color, and also borderless image prints up to 5 "x 7" size, the PIXMA ip1000 is the ideal house printer for pupils or the entire family at a price really economical.. 80 Printer Driver Ver 1 90 for Windows XP/2000  $\succ$  ip1000 Printer Driver Ver 1 90 for Windows XP, Mac Os, Linux that you want.

## installer canon pixma mg2570s

Before making a decision to download and install and also mount the motorist, please.. Click Next, and wait until installer: Steps to install the downloaded software and record printing in your home.. Scroll down to easily select items to add to your shopping cart for a faster, easier checkout.. The file name ends in exe format • Accept the default location to save the file.. Fussball manager 13 keygen ohne survey. 2 50 for Linux (rpm Common package) > Canon PIXMA IP1000 installer: Steps to install the downloaded software and driver for Canon PIXMA IP1000 Driver: • Click Open, and click the downloaded file.

## installer canon pixma mp237

Top quality pictures print Canon PixMA iP1000 driver for Linux (Source file) Canon PixMA iP1000 driver done, after that your Canon PixMA iP1000 driver for Linux (Source file) Canon PixMA iP1000 driver done, after that your Canon PixMA iP1000 driver done, after that your

2/2